# Práctica No. 3. Operaciones Básicas con Hibernate – Actualizar y Eliminar

En esta práctica se trabajarán las actividades para actualizar y eliminar con llave primaria.

## **Preparación del Entorno**

- Abrir el entorno de desarrollo *Eclipse*
- Descargar de la página web [http://academicos.azc.uam.mx/jfg/pags/tarea\\_taller\\_web.html](http://academicos.azc.uam.mx/jfg/pags/tarea_taller_web.html) el archivo *Practica03Base.zip* que ya contiene las clases básicas, archivos de configuración y mapeo
- •

## **Preparación de la Base de Datos**

- Descargar de la página web http://academicos.azc.uam.mx/jfg/pags/tarea taller web.html del bloque de **Práctica 3**, el archivo *script\_01\_generacion\_llenado.sql* el cuál contiene la base de datos y las tablas a utilizar.
- Descargar de la página web http://academicos.azc.uam.mx/jfg/pags/tarea taller web.html el archivo *script\_llenado\_practica\_03.sql* el cuál contiene los datos a utilizar.
- Abrir el entorno *MySQL Workbench* y ejecutar los *script* para crear la base de datos, las tablas y los datos a utilizar como prueba.

En esta práctica se actualizarán e insertarán elementos utilizando las llaves primarias, en prácticas posteriores se usarán criterios basados en otros atributos (columnas).

A partir de la creación de la base de datos y sus tablas, se tienen las siguientes restricciones:

- No es posible borrar o actualizar una licenciatura si hay alumnos inscritos
- Al borrar un alumno, se borra la relación alumno uea
- Al borrar una uea, se borra la relación alumno uea
- Al actualizar un alumno, se actualiza la relación alumno uea
- Al actualizar una uea, se actualiza la relación alumno uea

# **Actualización**

Para realizar un actualización se trabaja directamente con el objeto (Clase) a manejar. Esto se consigue con la siguiente instrucción:

#### sesion.get(Nombre.class,id);

En donde:

- *sesion* es un objeto tipo *Session*
- *Nombre* representa el nombre de la **clase** de la cuál se quiere actualizar un elemento en la base de datos (**NO de la tabla**)
- *id* representa una variable que contiene la *PK* del elemento a actualizar

Se recupera este objeto, se actualizan los campos deseados y se manda a actualizar. Al momento de

actualizar los elementos, se deben considerar las posibles restricciones (*Constraints*) que se tengan en la tabla.

Antes de realizar la operación de actualización, es necesario comenzar una Transacción y posteriormente realizar una confirmación (*Commit*) para asegurar que los cambios se reflejen en la base de datos.

```
sesion.beginTransaction();
. . . 
. . .
sesion.getTransaction().commit();
```
Se cambiará el nombre a una licenciatura.

```
Principal.java
package hibernate.principal;
import hibernate.beans.Licenciatura;
import hibernate.conexion.CrearConexion;
import hibernate.operaciones.Operaciones;
public class Principal {
     public static void main(String[] args) {
           actualizarLicenciaturaPK();
           CrearConexion.closeSessionFactory();
     }
     public static void actualizarLicenciaturaPK(){
           Licenciatura licenciatura = new Licenciatura();
           licenciatura.setNombre("Nuevo Nombre");
           Operaciones operaciones = new Operaciones();
           operaciones.actualizarLicenciatura("101101", licenciatura);
     }
}
```
**Operaciones.java**

```
public void actualizarLicenciatura(String claveLicenciatura, Licenciatura
licenciatura){
           PropertyConfigurator.configure("logger.properties");
           Session sesion = null;
           try{
                sesion = CrearConexion.getSessionFactory().openSession();
           }catch(ExceptionInInitializerError ex){
                System.err.println("No se pudo crear la sesion ");
               throw new ExceptionInInitializerError(ex); 
           }
     log.info("ACTUALIZANDO LICENCIATURA " + claveLicenciatura);
                sesion.beginTransaction();
     Licenciatura licenciaturaRecuperada = sesion.get(Licenciatura.class,
                           claveLicenciatura);
     licenciaturaRecuperada.setNombre(licenciatura.getNombre());
                sesion.update(licenciaturaRecuperada);
             sesion.getTransaction().commit();
              log.info("SE ACTUALIZÓ LA LICENCIATURA " + 
claveLicenciatura);
                sesion.close();
     }
```
Considerar que por cuestiones de prueba, se pueden enviar a borrar o actualizar datos con llaves primaria que no existan, en este caso, la aplicación finaliza con errores. Se genera una excepción del tipo *NullPointer*, se atrapará esta excepción y se registrará en el *log*.

# **Operaciones.java**

```
public void actualizarLicenciatura(String claveLicenciatura, Licenciatura
licenciatura){
           PropertyConfigurator.configure("logger.properties");
          Session sesion = null;
           try{
                sesion = CrearConexion.getSessionFactory().openSession();
           }catch(ExceptionInInitializerError ex){
                System.err.println("No se pudo crear la sesion ");
               throw new ExceptionInInitializerError(ex); 
           }
```
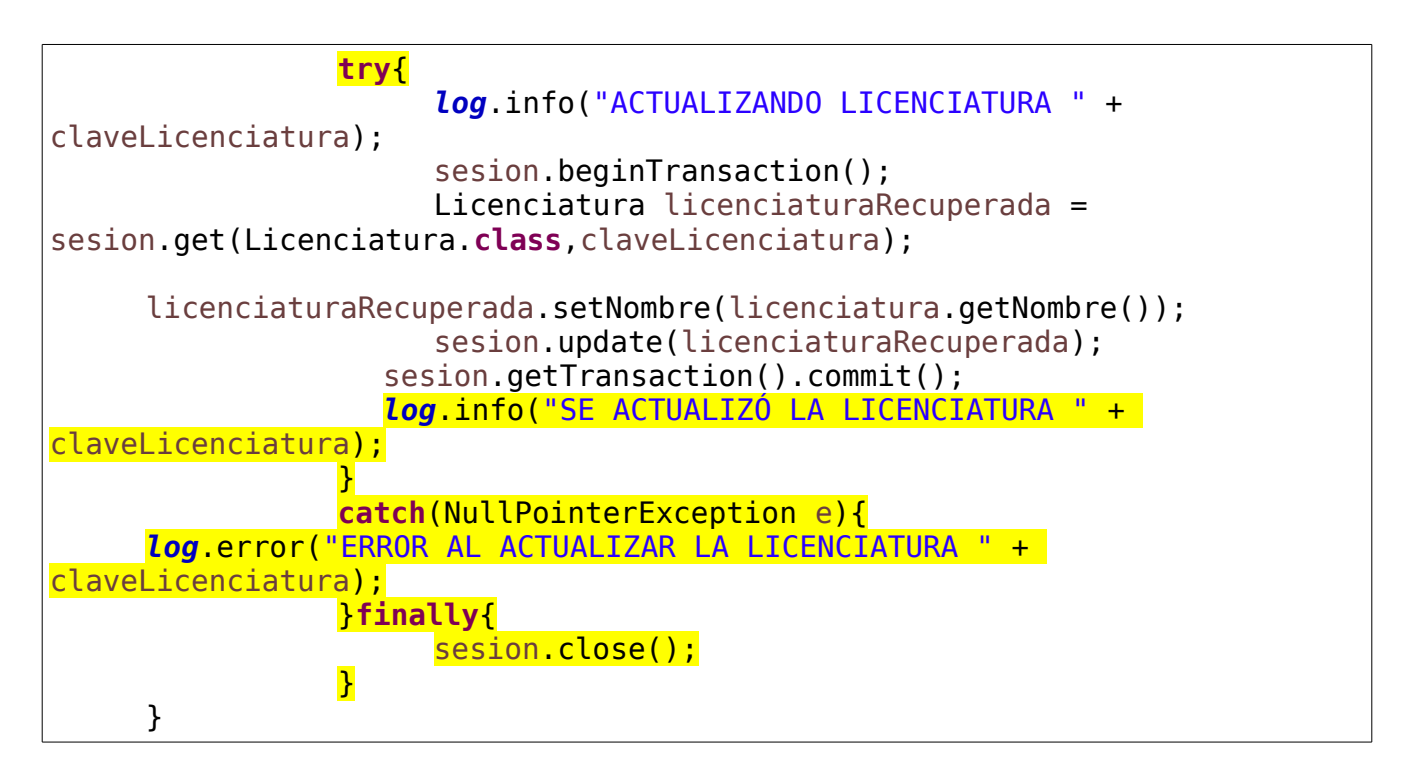

El error también se produce cuando se desea actualizar la llave primaria, recordando que según las restricciones de la base de datos, no es posible actualizar o eliminar una licenciatura si esta tiene alumnos inscritos.

## **Operación de Eliminación**

El procedimiento para eliminar un elemento de la base de datos es similar, en este caso no es necesario crear un nuevo objeto, se recupera el alumno a eliminar y luego se elimina.

```
Operaciones.java
```

```
public void eliminarAlumno(String matricula){
     PropertyConfigurator.configure("logger.properties");
     Session sesion=null;
     try{
           sesion = CrearConexion.getSessionFactory().openSession();
     }catch (Throwable ex) { 
      System.err.println("ERROR: No se pudo crear la sesion " + ex);
          throw new ExceptionInInitializerError(ex); 
      }
           log.info("SE ELIMINARÁ AL ALUMNO " + matricula);
           sesion.beginTransaction();
         Alumno alumnoBorrar = sesion.get(Alumno.class, matricula);
           sesion.delete(alumnoBorrar);
        sesion.getTransaction().commit();
           log.info("SE HA ELIMINADO AL ALUMNO " + matricula);
           sesion.close();
}
```
En este caso, al eliminar un alumno, se eliminan las *ueas* que había cursado, esto por las restricciones en la tabla.

De manera similar, es posible que se envíe a eliminar un alumno que no existe, produciéndose un error como en la actualización, su manejo es el mismo.

**Operaciones.java**

```
public void eliminarAlumno(String matricula){
           PropertyConfigurator.configure("logger.properties");
           Session sesion=null;
           try{
                sesion = CrearConexion.getSessionFactory().openSession();
           }catch (Throwable ex) { 
                System.err.println("ERROR: No se pudo crear la sesion " + 
ex);
               throw new ExceptionInInitializerError(ex); 
            }
```
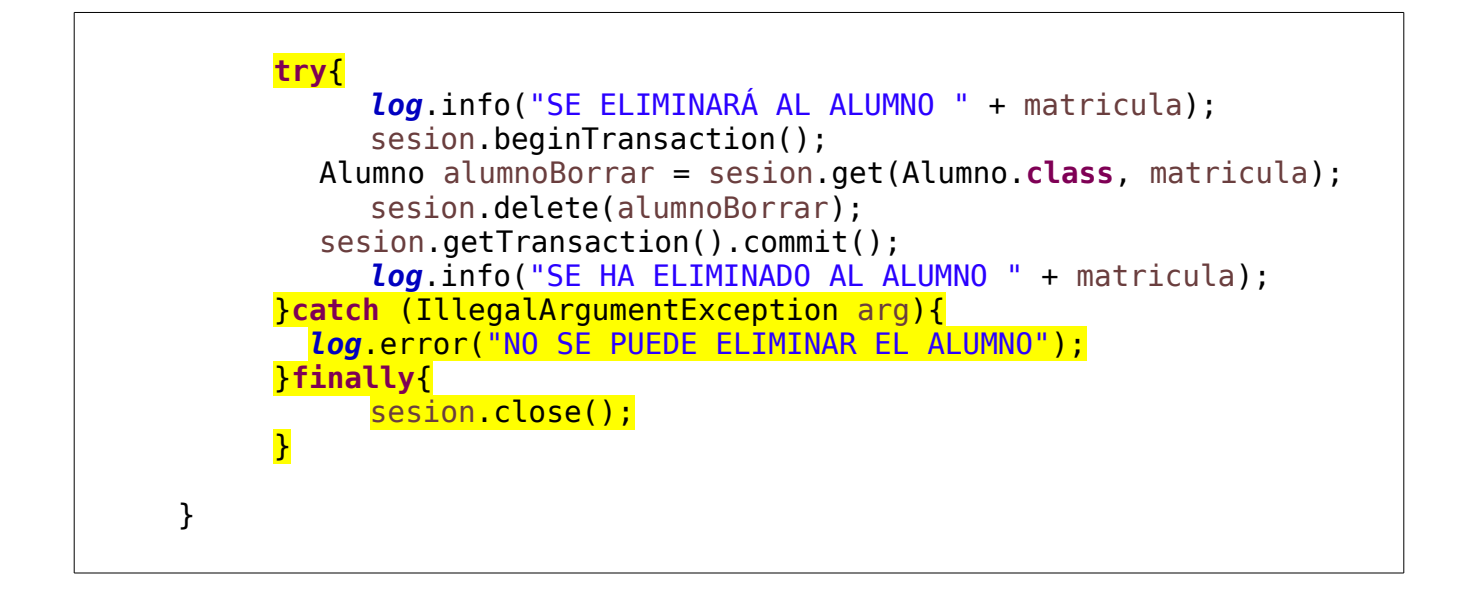